## Przyjąć, że udostępniona jest przestrzeń nazw std

# Zadanie 1 (5pkt)

Elementy listy (typu Node) nie są zwalniane w momencie niszczenia obiektu List. Popraw implementację.

```
struct List:: Node {
                                                                     Node (int v = 0) : val(v) {}
class List {
                                                                      ~\simNode() { }
   struct Node;
                                                                     int val_itypedef std::shared_ptr<Node> PNode;
                                                                     PNode next_, next2_, prev_;
   typedef std::weak_ptr<Node> PWNode;
                                                                    \};
public:
                                                                    void List::push_front(int val) {
   List() {}
                                                                       PNode n (new Node (val) ) ;
   ~\simList() {}
                                                                       n->next = head;
   void push front (int val);
                                                                       n->next2 = head2;
private:
                                                                       if(head_)PNode head_;
                                                                         head_\text{>} = n;
   PNode head2_;
                                                                       head2 = head;
\};
                                                                       head = n;\overline{\phantom{a}}
```
### Zadanie 2 (4pkt)

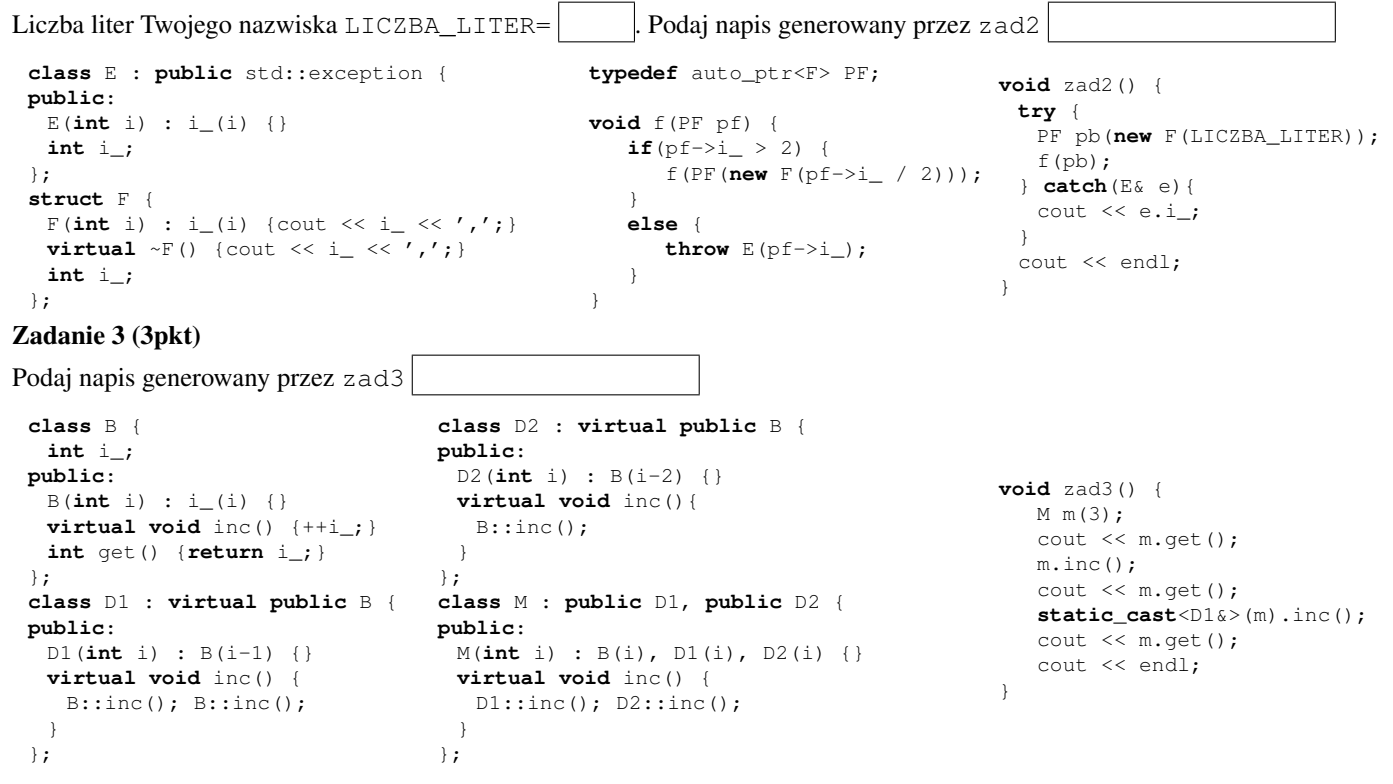

### Pytanie 1 (1pkt)

Dlaczego kod źródłowy powinien być czytelny?

# Pytanie 2 (1pkt)

Jakie informacje umieszcza się w komentarzach?

#### Zadanie 4 (6pkt)

Uzupełnij implementację klasy Button, która reprezentuje przycisk, metoda click jest wołana w momencie wciśnięcia. Przycisk powinien, w zależności od argumentu użytego podczas konstrukcji, włączać bądź wyłączać światło (obiekt typu LightSwitch) lub wentylator (obiekt typu FanSwitch). Proszę opisać w jaki sposób, w zaproponowanym rozwiązaniu można przechowywać historię wykonywanych akcji.

**class** LightSwitch { **public**: **void** lightOn(); **void** lightOff(); }; **class** FanSwitch { **public**: **void** turnUp(); **void** turnDown(); };

**class** Button { **public**: **void** click() {

#### Zadanie 5 (5pkt)

Pracownicy etatowi (MonthlyEmployee) pracują 160 godzin miesięcznie, zaś inni (HourlyEmployee) przechowują liczbę przepracowanych godzin. Uzupełnij implementację funkcji countHours, aby zliczać liczbę przepracowanych godzin dla kolekcji obiektów Employee. Przykład użycia to funkcja zad5.

```
class Employee {
public:
   virtual void accept (Visitor& v)=0;
};
class Visitor {
public:
   virtual ~Visitor() {}
   virtual void visit(HourlyEmployee&)=0;
   virtual void visit(MonthlyEmployee&)=0;
};
```

```
class HourlyEmployee : public Employee {
public:
   HourlyEmployee(int hours) : hours_(hours) {}
   int getHours() const { return hours_; }
   virtual void accept(Visitor& v){v.visit(*this);}
private:
   int hours_;
};
class MonthlyEmployee : public Employee {
 public:
   static const int HOURS_IN_MONTH = 160;
   virtual void accept(Visitor& v){v.visit(*this);}
};
void zad5() {
  HourlyEmployee he1(12), he2(8);
  MonthlyEmployee me1;
  vector<Employee*> v;
  v.push_back(&he1);
   v.push_back(&he2);
   v.push_back(&me1);
   cout << countHours(v) << endl;
}
```
int countHours(vector<Employee\*> employee)